## Adobe Photoshop Cs6 Setup Free Download For Windows 10 PORTABLE

Installing Adobe Photoshop and then cracking it is easy and simple. The first step is to download and install the Adobe Photoshop software on your computer. Then, you need to locate the installation.exe file and run it. Once the installation is complete, you need to locate the patch file and copy it to your computer. The patch file is usually available online, and it is used to unlock the full version of the software. Once the patch file is copied, you need to run it and then follow the instructions on the screen. Once the patching process is complete, you will have a fully functional version of Adobe Photoshop on your computer. If you want to make sure that the software is running properly, you should check the version number to ensure that the crack was successful. And that's it - you have now successfully installed and cracked Adobe Photoshop!

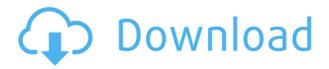

To calculate the overall star rating and percentage breakdown by star, we don't use a simple average. Instead, our system considers things like how recent a review is and if the reviewer bought the item on Amazon. It also analyzed reviews to verify trustworthiness. Photoshop has a history of innovation, and features that set it apart from other tools. In this review, we took a close look at the newest Photoshop CS6 software. There are a number of new options that help you edit images quickly and efficiently. Both versions of the program are available, so I will examine the Windows version, but note that the Mac version does not support the same features, and you can check my Photoshop CC review for more on its features. This Photoshop review covers all elements of the program, the main one being the picture editor and the others being the slide, slideshow and picture book editors. The baseline version of Photoshop Elements contains limited functionality compared to the CS version and so this review will just note the differences, but it's worth pointing out that the CS version is not available for owners of the lowest-end Macs (or those who don't want to spend a lot of money). In the table below, I've included details of the pros and cons. If you are new to Elements, you may want to go for the version reviewed in this roundup (Elements 2, Elements 3) which has more of the organization tools and features. Unfortunately, Mac owners will have to wait a few more years for the Mac version of Elements 7. (You can get the Windows version of Elements for Mac by buying the Ellegindesktop, but you'll be limited to the Windows version of Elements, and to the highest Levels of Elements.)

Adobe Photoshop 2022 (Version 23.4.1) Download free Serial Number Full Torrent {{ New! }} 2022

What It Does: The Clone Stamp tool is a selection-based tool that fills selected areas with a different, specified color. You can use the Clone Stamp to clone objects, repair missing objects, and create new objects as needed. There's also a command called Divide that lets you divide selected areas as desired. You can also use this tool to create new sections or merge existing sections. If you want more target options, you can adjust the tool's settings from the Tool Options dialog box. The Layer dialog box has operations for adding, deleting, and arranging groups of layers. You can use a sequence of commands to move a layer to the foreground or background of your document. The Layer dialog box also has tools for resizing, rotating, and stretching a layer. You can set the layer's opacity level and apply other artistic adjustments, such as fades, light effects, and layer effects. The Type tool is a selection-based tool that lets you apply a type treatment to text, including changing fonts, styles, and size, and aligning text. You can apply effects to your selected text with the Type tool in a similar way that you can apply effects to a selection with the Brush tool. In addition, you can use the Type tool to create or replace images. Choose Edit > Convert > From Photoshop CS6 Place (Mac) or Picture Place (Windows), or click the icon in the top right of the Place dialog box. Select the format you want to convert from the Format list. The Choose Options dialog box appears, where you can select preferences for your converted image files and the dimensions of each image. e3d0a04c9c

## Download Adobe Photoshop 2022 (Version 23.4.1)Activation Key 64 Bits {{ New! }} 2022

If you want a free version of Photoshop with the features that have made Adobe's flagship application so popular for so long, you're in luck. With Adobe Photoshop Elements, you can make and edit much of what you can do in Photoshop Professional, including create and share online with Layer Styles and Layer Comps. Experience the power and creativity with this popular consumerlevel version of Photoshop effect Of course, unlike Elements, you're not locked into the software as long as you continue to pay for Professional. Elements is known for its powerful editing tools, making it easy to unlock the tools locked in Adobe Elements. Read our article on how to edit professional-quality photos. Photoshop Elements currently supports the latest version, 10.6. Elements 8 is the newest version for Creative Cloud subscribers who have access to Photoshop. That means you can purchase Elements and take advantage of all the latest enhancements. (If you're a subscription-based customer, you simply need to log in to Photoshop to take advantage of the latest features.) We highly recommend the Elements version to anyone who wants to edit low-resolution JPEGs with tools that are similar to those in the professional version. A 70-percent lossless conversion is still **not** really lossless, however. Make sure to thoroughly check your photos before saving them. And it's possible to create print-ready JPEGs from your original files without converting them. Read our article,

photoshop cs6 free download for pc windows 10 64 bit photoshop cs6 free download for windows 10 pro portraiture plugin for photoshop cs6 free download windows 10 free download adobe photoshop cs6 full version with keygen for windows 10 adobe photoshop cs6 2020 free download for windows 10 photoshop cs6 free download full version for windows 10 32 bit adobe photoshop cs6 free download full version for windows 10 filehippo photoshop cs6 free trial download for windows 10 noise filter photoshop download photoshop background pack download zip

Adobe Photoshop Express is a free version of the Photoshop desktop app. It also comes in the version of the Creative Cloud and can be accessed online from a mobile device. It provides quick access to photos from the web and is optimized for image editing, photo sharing, and social media. Adobe Photoshop lets you work on photographs and create digital images by combining them with a variety of artistic techniques and techniques. The app allows you to work on RAW format images as well. Photoshop Elements and Lightroom are both free and mobile apps for both iOS and Android devices. Photoshop and Lightroom CC are available for purchase on multiple platforms including Mac, Windows, and iOS. The professional versions are available for purchase as well. Adobe currently offers Lightroom CC for free. Photoshop has always been about flexibility and being able to adapt to your creative needs. That's why Photoshop can do any and everything an image editor can, and then some. Photoshop has tools for everything from editing bitmaps and vector images (also known as raster images or pixels) to retouching photos and moving artwork to printing and exporting files. Some of its features are listed in the box on the left. This box should get you started. There are also updates to the selection tools General Selection Brush, Localized Selection Brush, Selection Brush, and Selection Release -to select small areas on a single layer and copy a selection from one layer into a different layer. It will also bring Photoshop up to speed with the latest Photoshop features in terms of selection tools, such as the ability to create a freeform path or path

from a custom shape you draw.

Adobe Photoshop is a powerful, professional and complex image and graphics editing software. Cropping, resizing, ^shopping lists, advanced masks, layers, and more, Photoshop offers advanced editing on the entire raster document. It allows you to retouch, manipulate, and retrace images. Adobe Photoshop Elements gives you the power of Photoshop and the focus of a simpler, intuitive interface. Rely on Adobe's legendary stability and performance. Retouch your photos and backgrounds from your phone or desktop. Stamp masks, retouch, clone, retrace, and more with intuitive and fast-performing Adobe Photoshop Elements. It also includes a collection of great-looking filters. Photoshop is the leader in graphics editing. It gives you all the power of Photoshop and enhances your creativity with advanced editing. Whether you're a seasoned digital artist looking for a free alternative, or an aspiring compositor or graphic designer, Photoshop is the place to get the skills you need to transform your digital photos and graphics into art. When you need to edit or organize your images you'll find the features you need. Click here to try it for yourself! Wahla is a new design and development agency based in Cape Town, South Africa, specializing in high-end graphic design for the webs. Over the years, the team has worked with a variety of clients ranging from global brands to startups.

At Wahla, they offer a full package of graphic design, development and digital marketing services, all directed towards long-term growth and success for our clients. The Wahla team has over 10 years of combined experience, and is a mixture of creative and design oriented individuals.

Why Wahla?

https://zeno.fm/radio/labcenter-licence-manager-1-6-75

https://zeno.fm/radio/windows-7-all-editions-x86-x64-dutch-nl

https://zeno.fm/radio/zelotes-t-80-software-download

https://zeno.fm/radio/download-legendary-beasts-mod-1-7-10-32

https://zeno.fm/radio/vanavasam-by-kannadasan-pdf-free-57

https://zeno.fm/radio/easeus-partition-master-trial-edition-serial-key

https://zeno.fm/radio/menulis-tegak-bersambung-pdf-197

https://zeno.fm/radio/disk-drill-pro-2-0-1-333-crack

https://zeno.fm/radio/descargar-actualizacion-caskey-azbox-evo-xl

https://zeno.fm/radio/split-second-velocity-2010-keygen

https://zeno.fm/radio/terjemahan-nahwu-wadhih

https://zeno.fm/radio/stellar-phoenix-sql-database-repair-keygen-software

Artists, illustrators and designers around the world will experience Adobe's powerful new Shape Mesh Stroke and painterly paint brushes in Photoshop. Artists and educators will also see Mesh Stroke as a means to explore strokes and textures, allowing users to practice organic style and creative experimentation. The latest version of Amatork Editor called Photoshop CC 2018, introduces "RGB-checker," a unique new tool that allows users to exceed their visual standards and provides instant feedback everywhere on the canvas. This autumn, the next iteration of Pixelmator Pro is due for release, allowing for all of the same editing and design tricks as Photoshop. The new version is expected to feature a new website that's designed in collaboration with Google, and will be accessible and discoverable in the app gallery and on the web. The new website, pixelmator.com, will feature a number of new and redesigned pages, with updates to the official blog. There are plans

for new features, shows, and other interactive content to help artists promote themselves and their work. By the end of 2016, Adobe will launch its most significant redesign in 25 years, with a new platform for making, sharing and viewing 3D content. New features and tools will help develop more innovative visual content and provide support for the Cloud, letting users create, store and share their creations in the Cloud from a browser as easily as from a traditional desktop application.

https://rejoos.com/wp-content/uploads/2023/01/harvdes.pdf

https://www.zhijapan.com/wp-content/uploads/2023/01/Roboto-Font-Photoshop-Download-WORK.pdf http://lovetrustfoundation.com/download-adobe-photoshop-2022-version-23-0-1-hack-windows-2022/https://mdotm.in/download-photoshop-app-for-pc-free-hot/

http://www.bevispo.eu/wp-content/uploads/2023/01/Photoshop-2022-Version-231-Keygen-Full-Version-3264bit-lAtest-versIon-2023.pdf

https://aglgamelab.com/photoshop-2022-version-23-1-1-with-serial-key-latest-update-2023/

https://amedirectory.com/wp-content/uploads/2023/01/elideen.pdf

https://katrinsteck.de/wp-content/uploads/Adobe Photoshop 2022 -2.pdf

 $\underline{https://gabotaf.com/wp\text{-}content/uploads/2023/01/Adobe\text{-}Photoshop\text{-}Cc\text{-}Plugins\text{-}Ultimate\text{-}Collection\text{-}Fr}}_{ee-Download\text{-}TOP,pdf}$ 

https://vintriplabs.com/photoshop-2013-software-free-download-best/

https://teenmemorywall.com/adobe-photoshop-cs3-master-collection-free-download-fix/

https://travestisbarcelona.top/download-free-photoshop-cc-2018-version-19-hacked-3264bit-latest-20 23/

https://pabriklakbanprinting.com/download-free-photoshop-2022-version-23-0-keygen-windows-2022/

http://trungthanhfruit.com/photoshop-free-download-for-windows-8-free-verified/

http://minnesotafamilyphotos.com/download-photoshop-express-for-mac- hot /

https://awaazsachki.com/wp-content/uploads/Lr-Photoshop-Download-Free.pdf

http://aakasharjuna.com/adobe-photoshop-7-free-download-serial-key-best/

http://plantsacademy.com/wp-content/uploads/2023/01/dawval.pdf

https://kooperativakosjeric.rs/wp-content/uploads/2023/01/ululnail.pdf

http://tygodnikponidzia.pl/wp-content/uploads/2023/01/Download-free-Photoshop-2021-Version-222-

Full-Version-lifetimE-patch-2023.pdf

https://mediterranean.tech/wp-content/uploads/2023/01/ellymeg.pdf

https://hanovermb.ca/p/new-bothwell-recreation

 $\frac{https://deepmagicsoftware.com/photoshop-2022-download-free-registration-code-win-mac-updated-2023/$ 

https://www.infoslovakia.sk/wp-content/uploads/2023/01/Download-Photoshop-2022-Version-230-Full

-Version-3264bit-lAtest-release-2022.pdf

http://elevatedhairconcepts.com/?p=21270

http://madshadowses.com/photoshop-patterns-pack-free-download-better/

https://womensouthafrica.com/download-adobe-photoshop-2021-version-22-0-1-with-license-key-last-release-2023/

https://otelgazetesi.com/advert/adobe-photoshop-2020-download-with-license-key-for-pc-final-version-2022/

 $\underline{https://varonskeliste.no/2023/01/adobe-photoshop-2021-version-22-4-1-lifetime-activation-code-activation-code-activation-c$ 

https://www.anewpentecost.com/photoshop-cs3-download-free-free-registration-code-3264bit-latest-update-2022/

https://nordsiding.com/download-adobe-photoshop-2021-version-22-1-0-with-activation-code-64-bits-2023/

https://cambodiaonlinemarket.com/wp-content/uploads/2023/01/falznayf.pdf

https://sannsara.com/wp-content/uploads/2023/01/langalee.pdf

https://moeingeo.com/wp-content/uploads/2023/01/darambr.pdf

 $\underline{https://osteocertus.com/wp\text{-}content/uploads/2023/01/Lens\text{-}Flare\text{-}Photoshop\text{-}Download\text{-}HOT\text{.}pdf}$ 

 $\underline{https://amtsilatipusat.net/liquor-license/adobe-photoshop-2022-version-23-activator-with-license-key-for-windows-2023/$ 

https://section8voice.com/wp-content/uploads/2023/01/broonan.pdf

https://bodhirajabs.com/photoshop-2021-version-22-4-activator-2022/

 $\underline{https://earthocean and airtravel.com/2023/01/01/download-photoshop-cs-for-windows-7-portable/$ 

https://www.divinejoyyoga.com/2023/01/02/photoshop-cs6-fonts-free-download-2021/

"With these new features, Adobe is delivering creative solutions to tackle the personal, professional and geographic challenges of today and tomorrow," said Jeff Sims, Adobe vice president and general manager for content creation and photography, creative applications. "And thanks to the amazingly powerful power of AI, our customers can now be even more productive, more confident and more connected in ways never before possible." Share for Review requires iOS or Android users to open a link in a web browser and then select the camera icon from the app to take a photo or video video for the project. From within the Share for Review app, users can select and preview the project, mark the photo or video file they wish to review, then return to Photoshop where they can add editing options as needed. When completed, the file and the user's selections are returned to Share for Review for collaboration on a selected timeline. Both the desktop and online applications include intelligent high-contrast features to tackle various tasks on any device, shortening the time to complete them and making editing with a mobile device as simple as editing on a screen. Auto Levels enables the user to quickly adjust color while editing and correct images for subtle color shifts that might otherwise be missed. Users can now add support for Adobe Bloom, an AI-driven technology that can improve the tonal quality and color vibrancy of images. With a single click, they can apply a wide variety of preset Bloom pass and control settings to their image. Bloom can be applied to their image with a single action, making it easy to control and easy to use on a mobile phone. Additionally, users can now add non-destructive adjustments with Digital Touch, a powerful visual editing tool to correct elements including color, tone, contrast, vibrancy and sharpness.